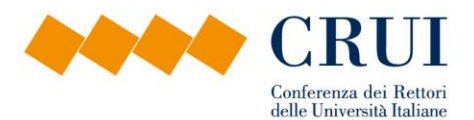

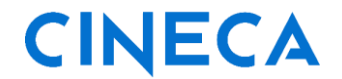

# **RICLASSIFICAZIONE DATI CONTABILI IN UNA PROSPETTIVA DI GENERE**

Webinar «Riclassificato dati contabili in una prospettiva di Genere» 16 Novembre 2023

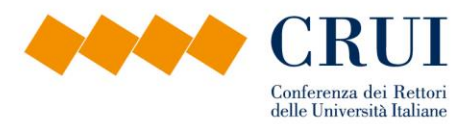

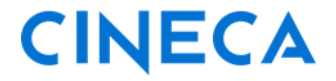

#### **Da dove siamo partiti:**

#### **Obiettivo:**

- agevolare il reperimento delle informazioni contabili
- non appesantire l'operatività quotidiana
- metodo di riclassificazione utile/fruibile per tutti gli Atenei

La riclassificazione riguarda la contabilità analitica e in particolare **le sole scritture normali di costo di esercizio e pluriennale**

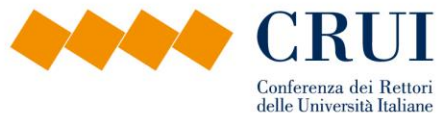

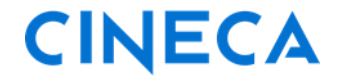

#### **Le scelte iniziali:**

#### **RICLASSIFICAZIONE DATI CONTABILI IN OTTICA DI GENERE**

#### **Per ottenere i dati senza appesantire l'operatività quotidiana**

- a. Predisposta una **riclassificazione delle voci** del piano dei conti coan secondo una prospettiva di genere
- b. Implementato **un nuovo campo** sulle estensioni dei dg e sulle scritture coan normali
- c. E' permessa la **modifica** del dato anche a posteriori
- d. I dati sono disponibili sui **report** e negli ods.

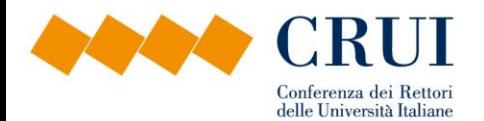

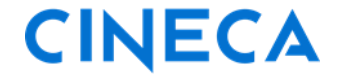

**1. la classificazione rispetto al genere**

**N** : neutrale rispetto al genere

- **S** : sensibile al genere
- **P** : diretto a ridurre le disuguaglianze di genere

Per le voci non univocamente riconducibili a una delle 3 classificazioni sarà ammessa la possibilità di mapparle come NP o SP

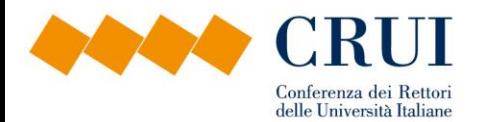

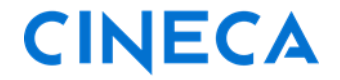

## **1. la classificazione rispetto al genere**

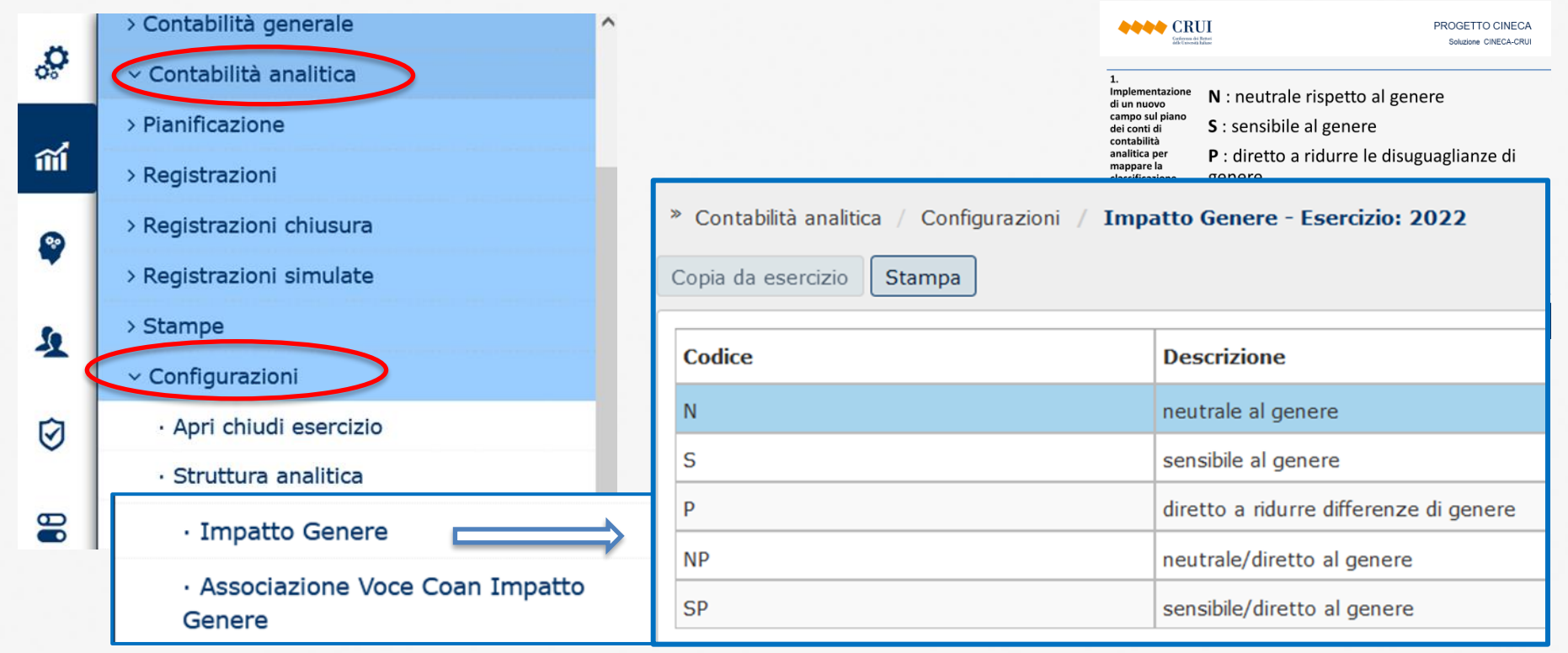

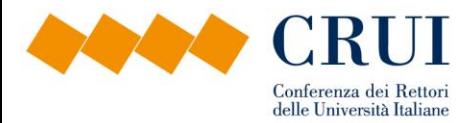

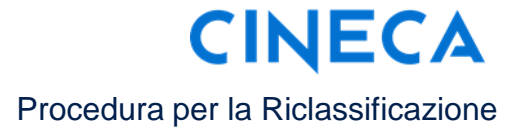

**1. I singoli Atenei dovranno compiere l'operazione di riclassificazione del proprio piano dei conti una tantum, all'atto della configurazione.**  *S*trumento di supporto → Riclassificazione UNINA e redatto dal Gruppo di lavoro CRUI del BDG in collaborazione con il **CINECA** 

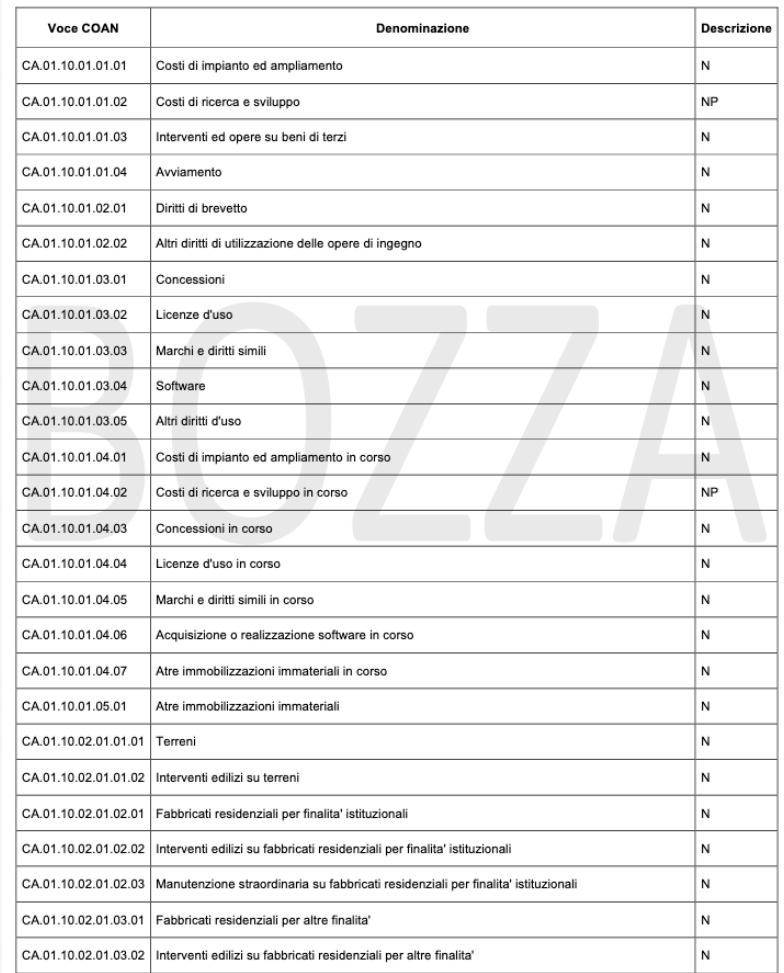

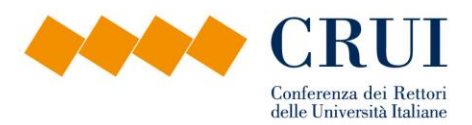

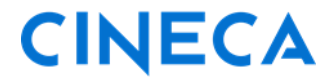

## **Interazioni fra diverse classificazioni**

• *Nella configurazione del piano dei conti:*

Per le voci non univoche sarà ammessa la possibilità di mapparle come NP o SP

- *Successivamente:*
	- 1. Necessità di acquisire informazioni più dettagliate per identificarne l'impatto corretto
	- 2. Formazione degli operatori e interazione fra diversi soggetti per la definizione delle classi più idonee
		- Delegati/e, Gruppo BdG
		- Responsabile Ufficio Bilancio, Programmazione e Controllo, ecc.
		- Operatori che effettuano l'inserimento
- *Preventivamente:*

Cercare di acquisire informazioni più dettagliate già in sede di inserimento del primo documento (ordine, richiesta di acquisto, autorizzazione missione, contratto,…) in modo da poter già identificare l'impatto corretto

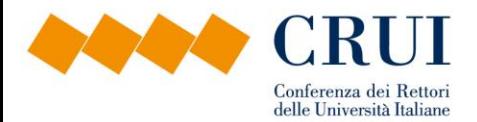

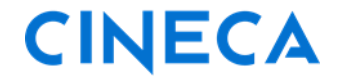

**1. i singoli Atenei dovranno compiere l'operazione di riclassificazione del proprio piano dei conti, all'atto della configurazione.** 

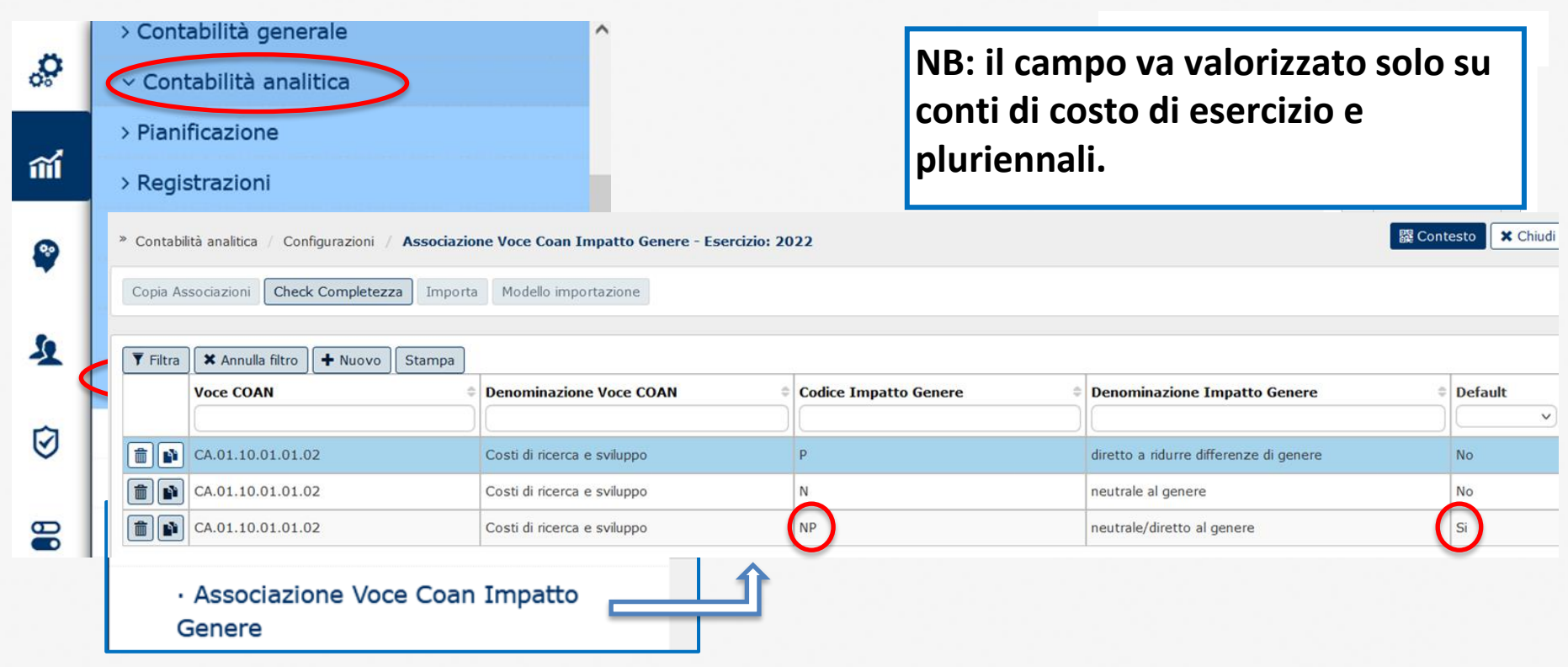

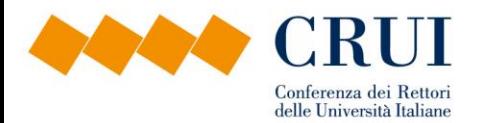

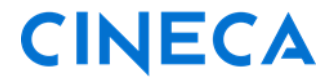

#### **1. Implementazione di un nuovo campo sulle scritture contabili per mappare la classificazione rispetto al genere: a) nelle estensioni coan dei DG che generano una scrittura normale**

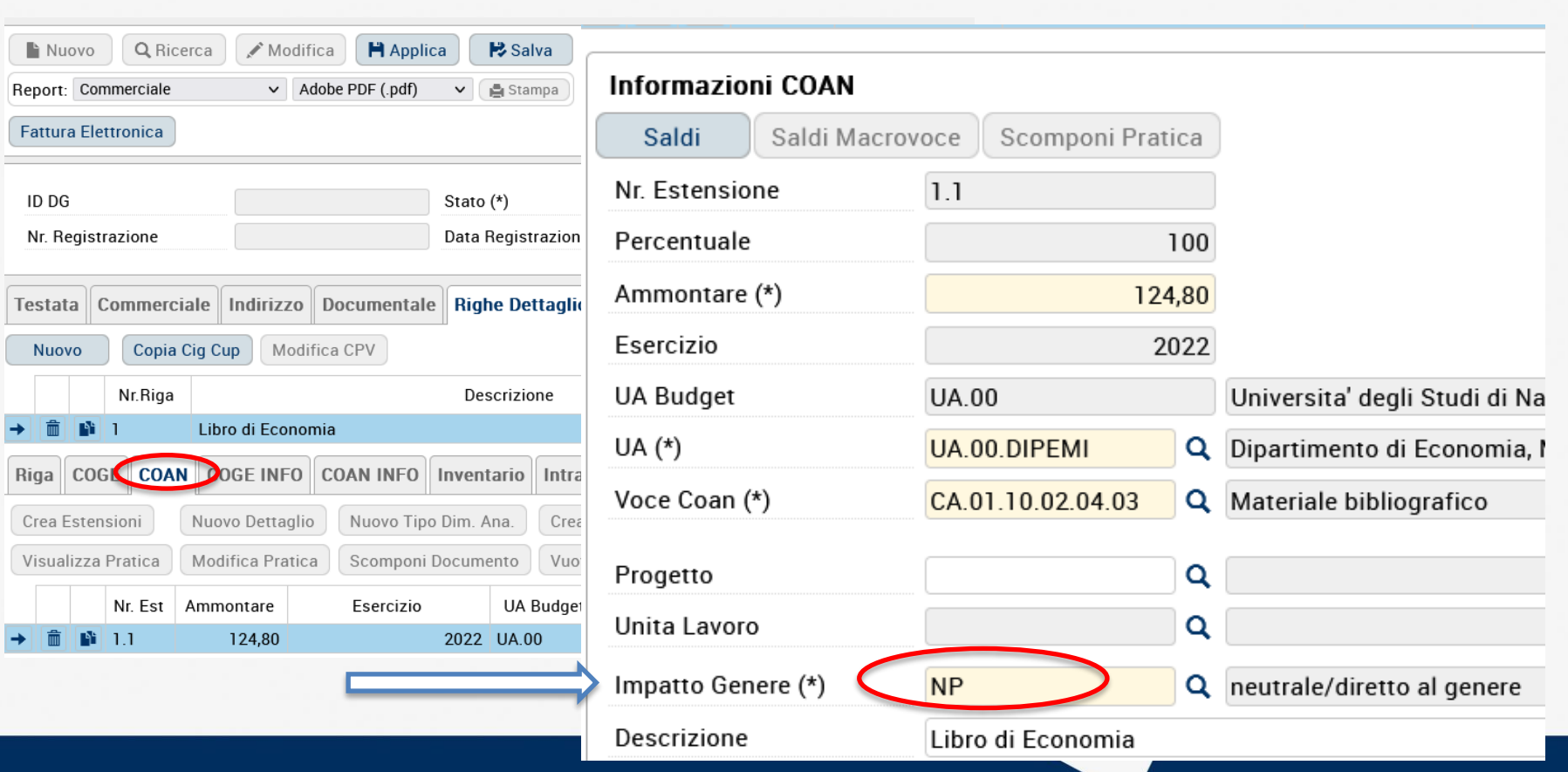

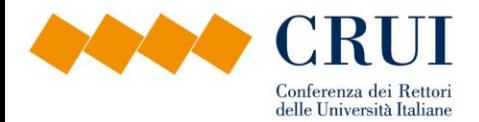

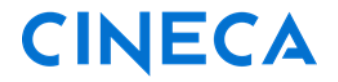

**1. Implementazione di un nuovo campo sulle scritture contabili per mappare la classificazione rispetto al genere: a) nelle estensioni coan dei DG che generano una scrittura normale**

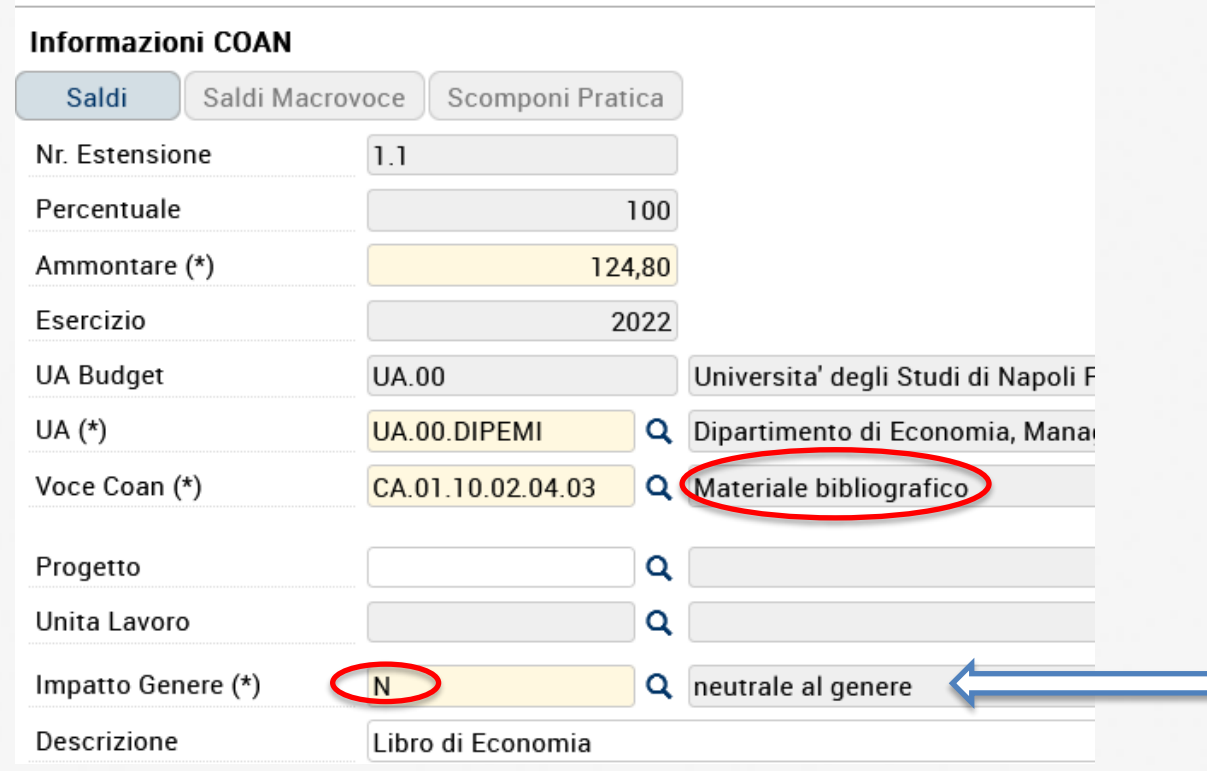

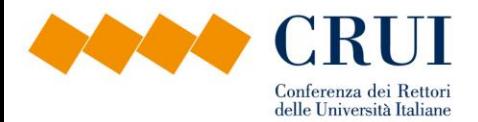

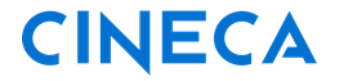

#### **1. Implementazione di un nuovo campo sulle scritture contabili per mappare la classificazione rispetto al genere: a) nelle estensioni coan dei DG che generano una scrittura normale**

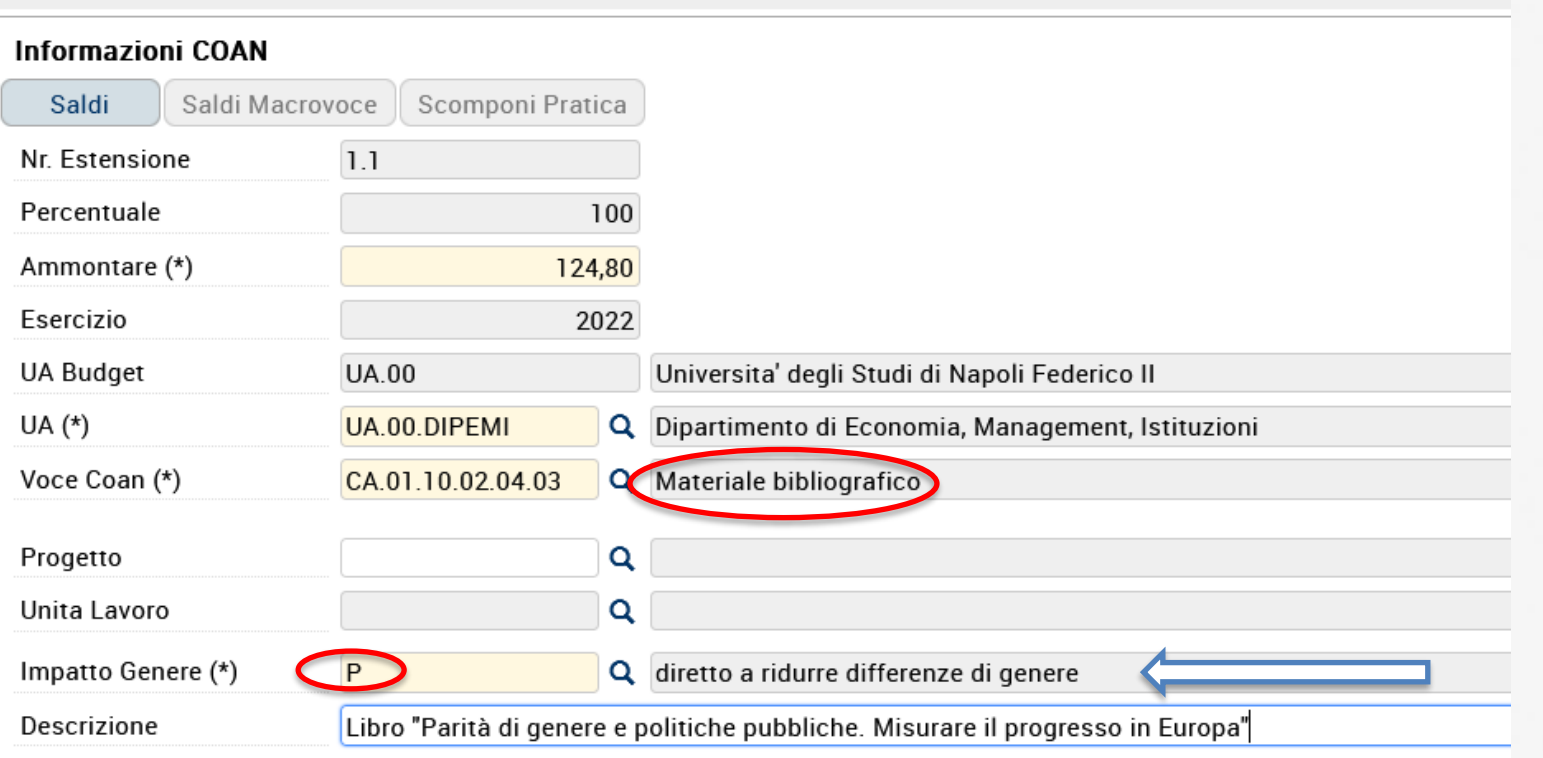

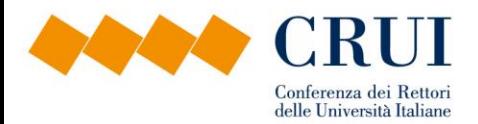

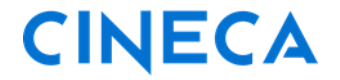

#### **1. Implementazione di un nuovo campo sulle scritture contabili per mappare la classificazione rispetto al genere: b) nelle scritture NORMALI coan**

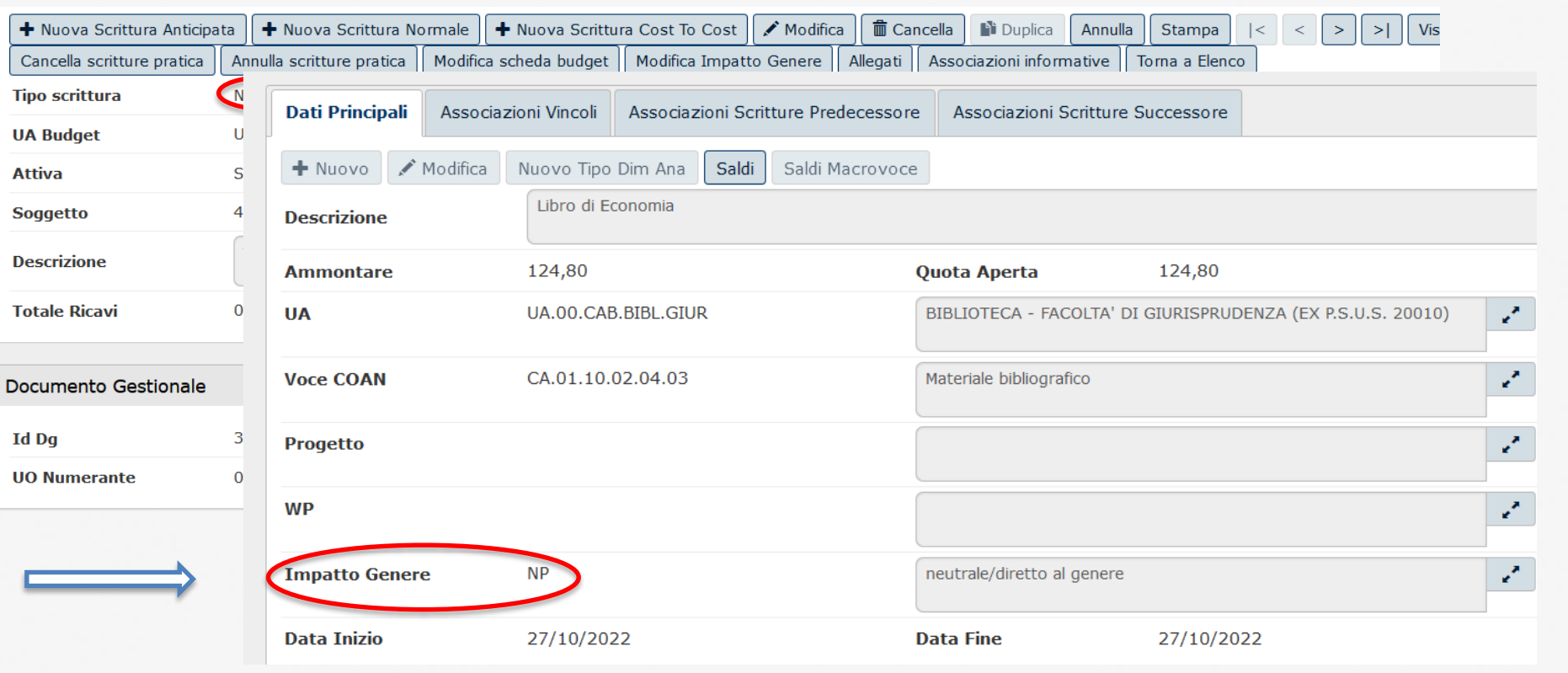

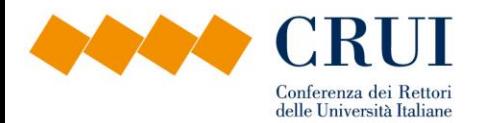

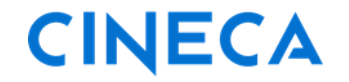

#### **1. Implementazione di un nuovo campo sulle scritture contabili per mappare la classificazione rispetto al genere: sarà sempre possibile modificare il dato nelle scritture normali**

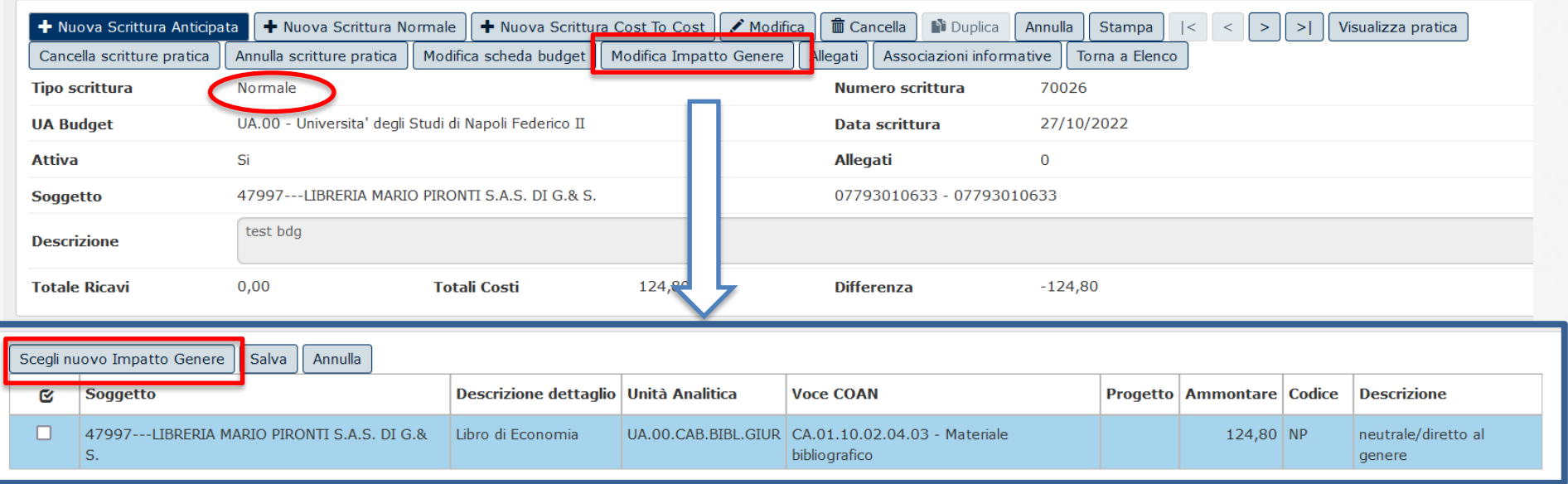

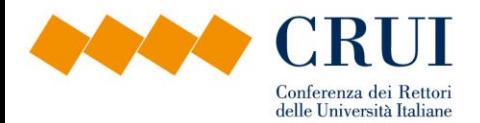

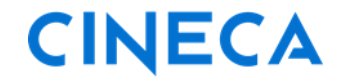

#### **1. Implementazione di un nuovo campo sulle scritture contabili per mappare la classificazione rispetto al genere: sarà sempre possibile modificare il dato nelle scritture normali**

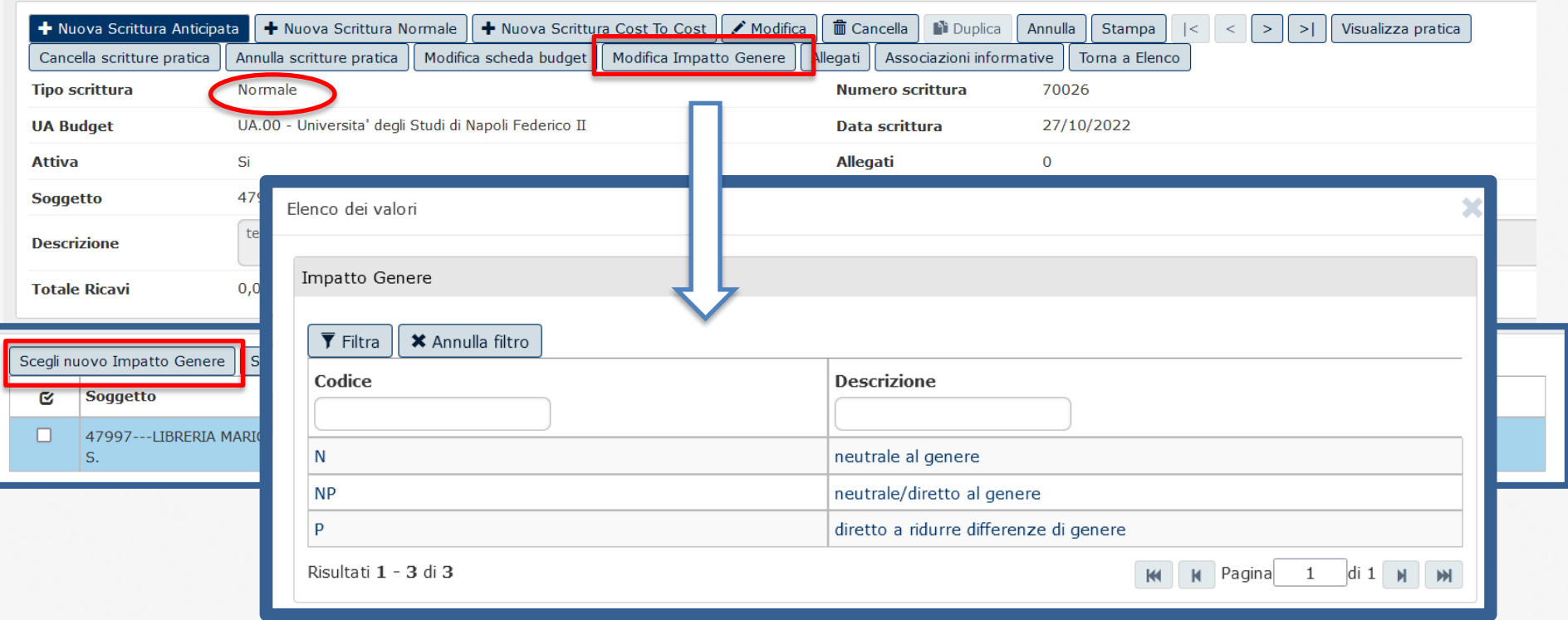

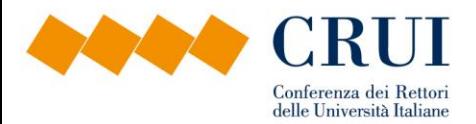

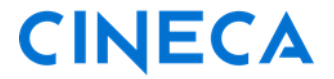

#### **3. Implementazione dei dati nella reportistica coan: SCRITTURA NORMALE**

#### **SCRITTURA COAN**

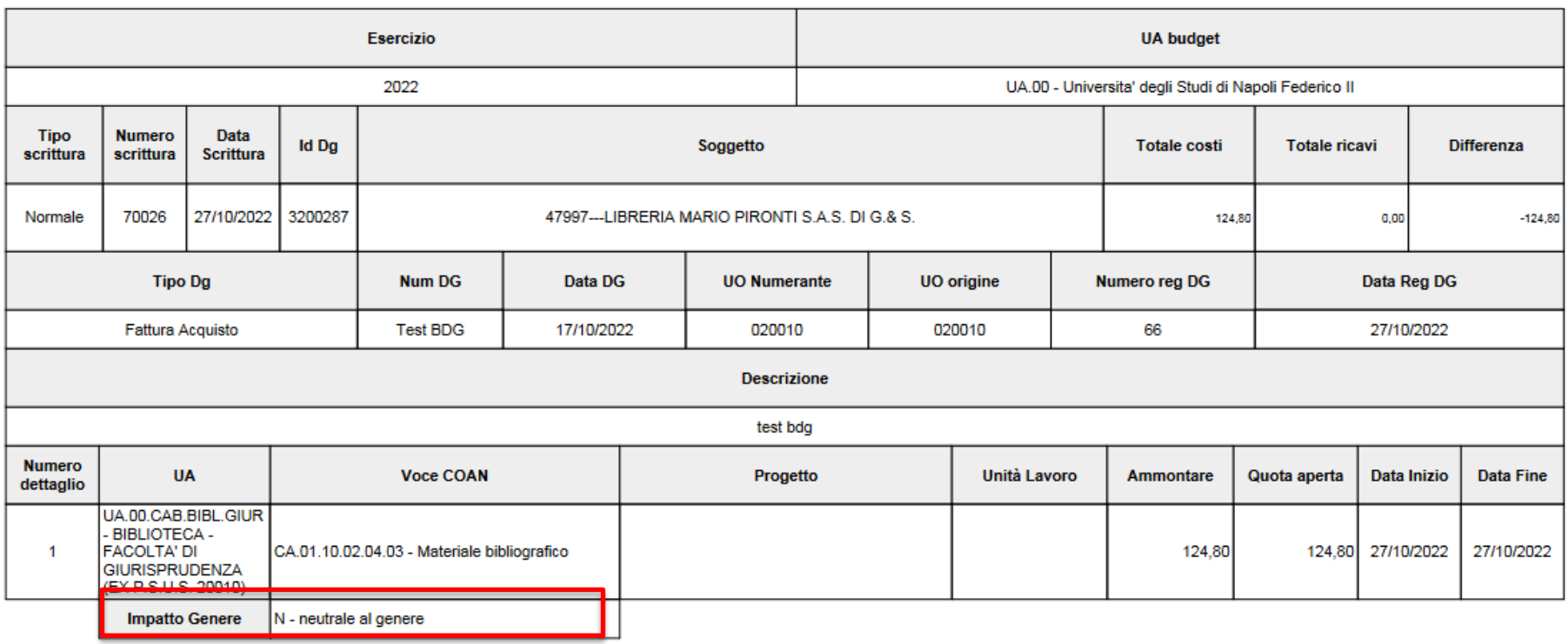

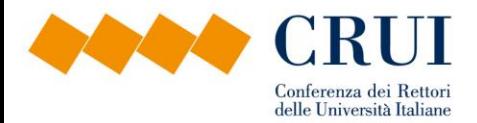

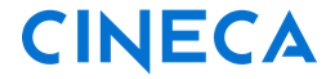

#### **3. Implementazione dei dati nella reportistica coan: MOVIMENTI COAN**

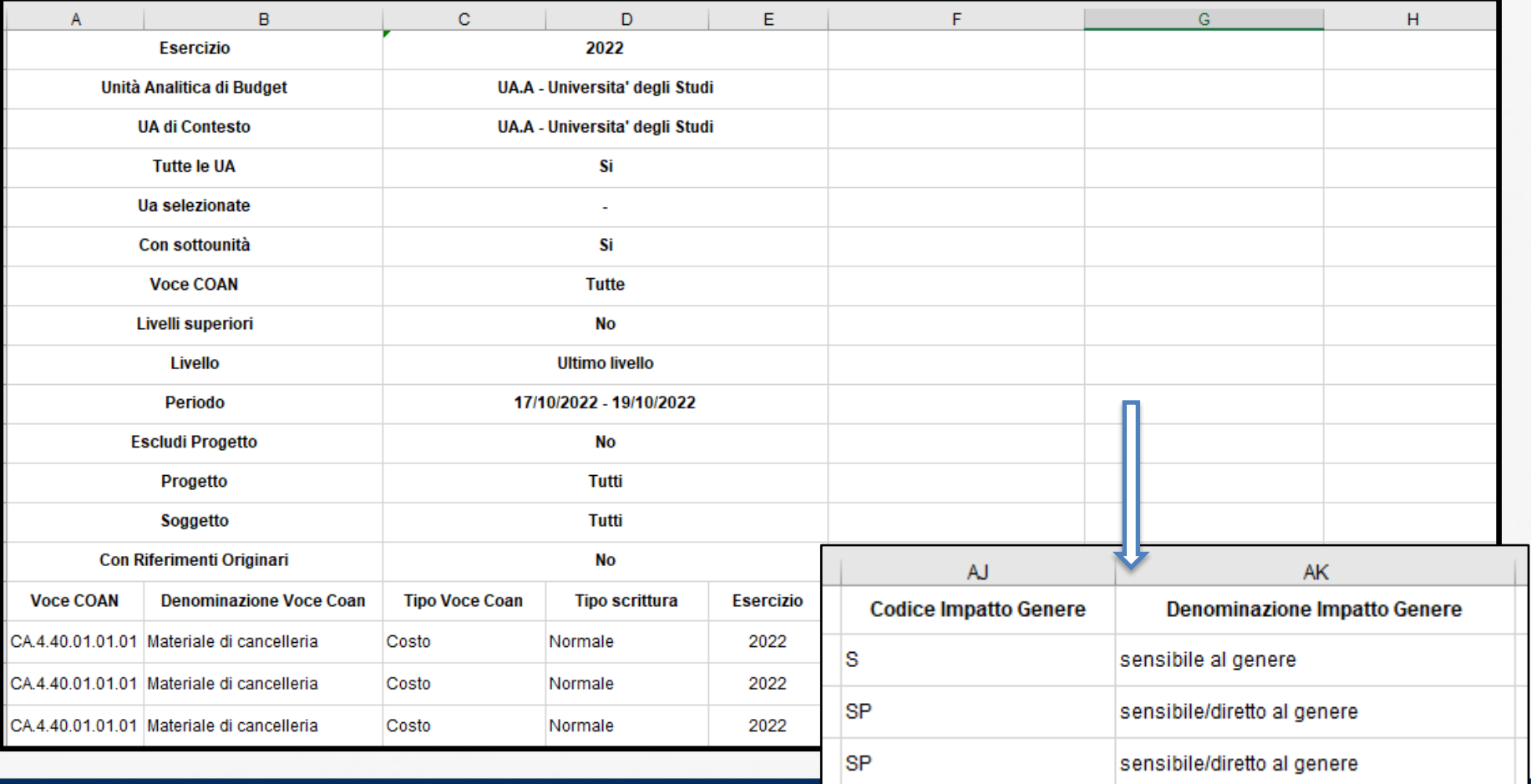

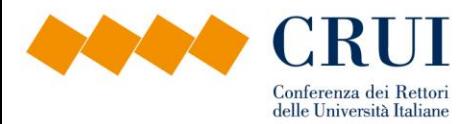

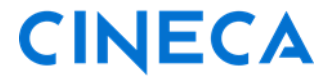

#### **3. Implementazione dei dati nella reportistica coan: MOVIMENTI COAN**

#### **da utilizzare per i controlli per definire cosa correggere**

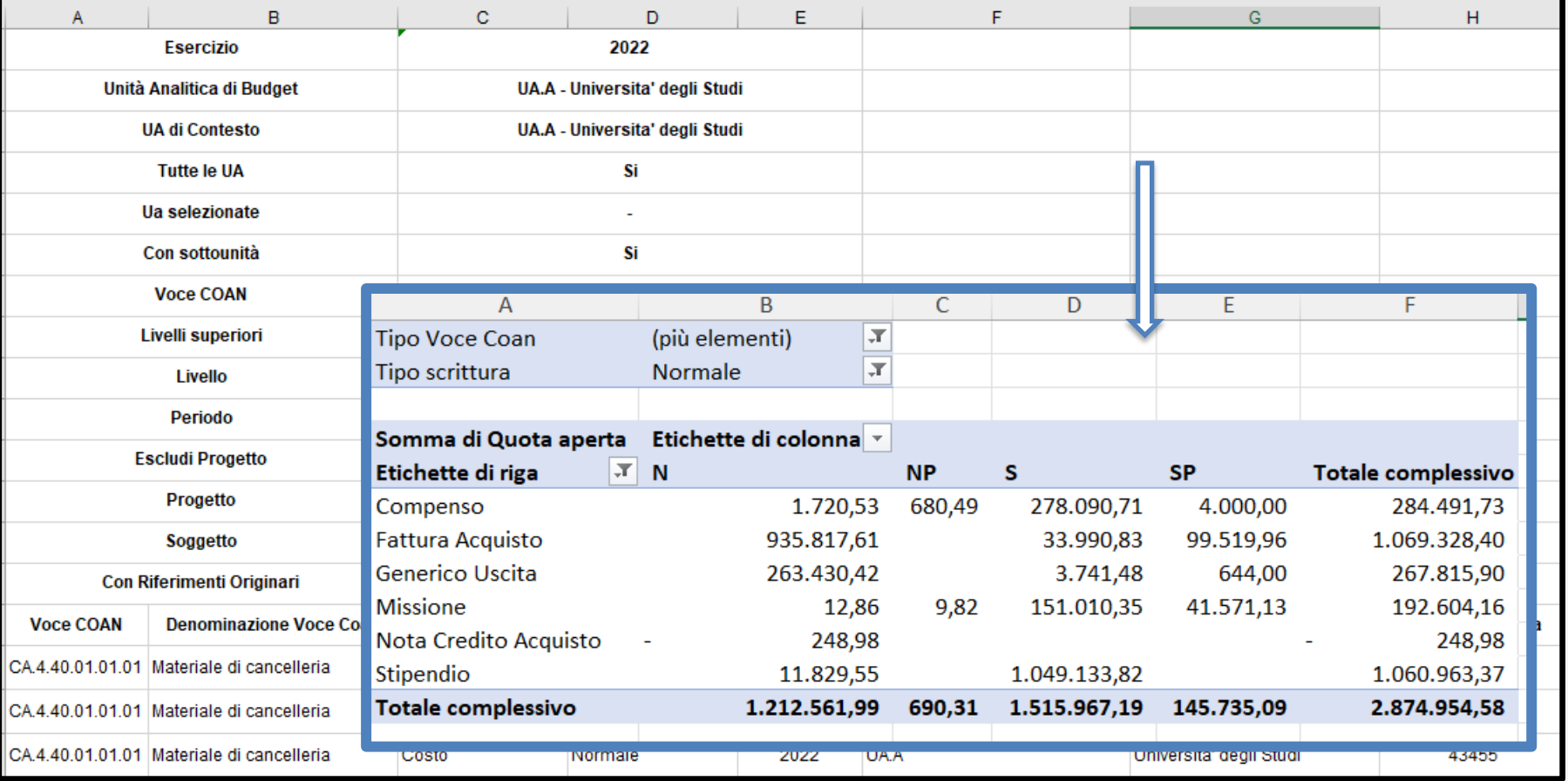

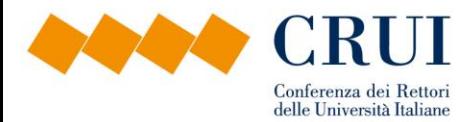

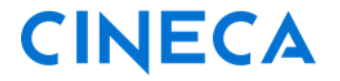

#### **3. Implementazione dei dati nella reportistica coan: DOCUMENTI CON DATI COAN**

da utilizzare per controllare il codice impatto di genere dei documenti non ancora contabilizzati

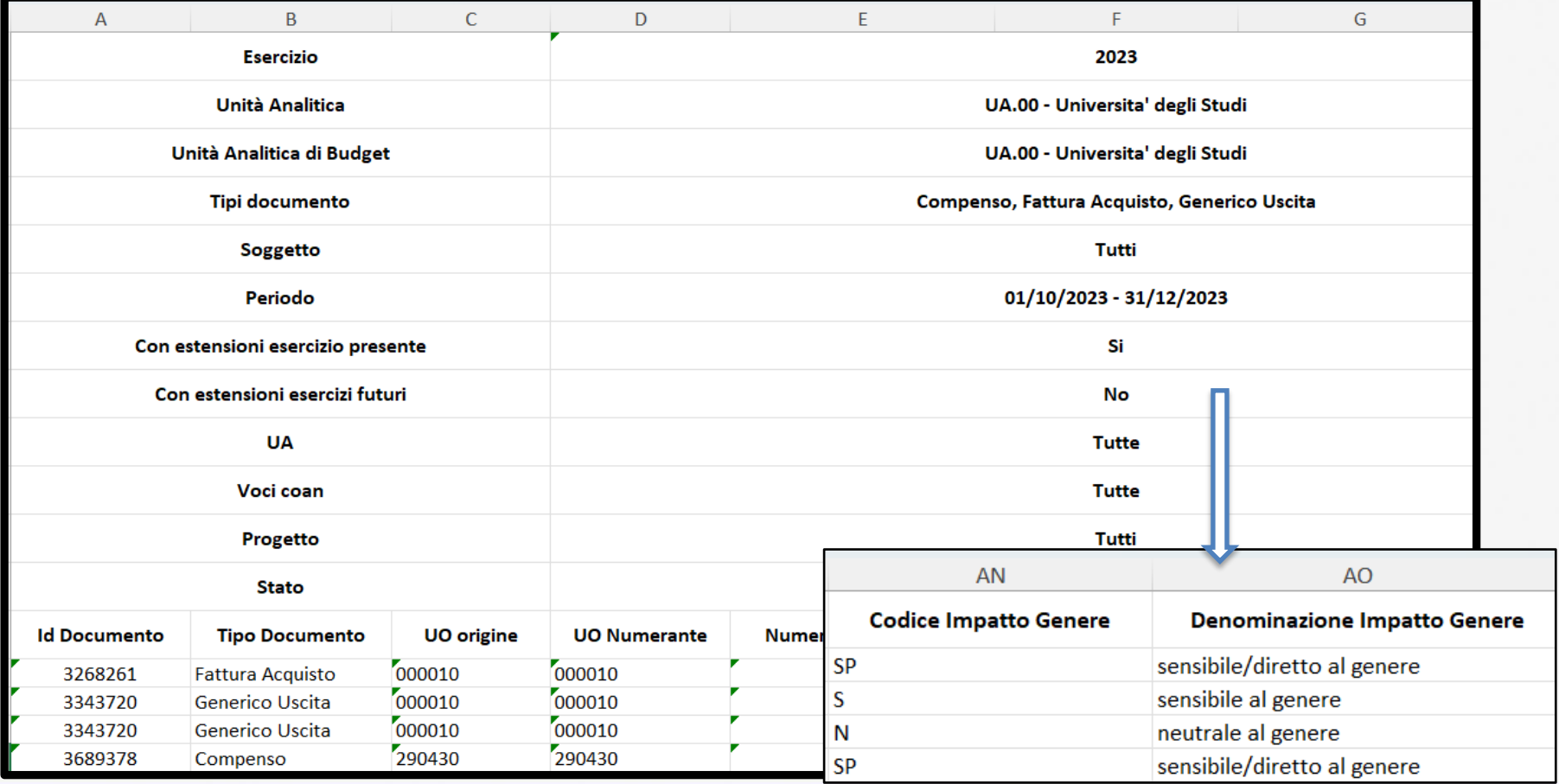

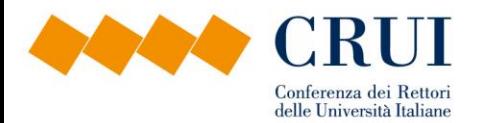

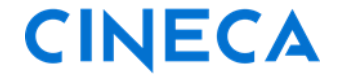

#### **Focus sulla configurazione per i costi del personale**

#### **RICLASSIFICAZIONE DATI CONTABILI IN OTTICA DI GENERE**

### **Le configurazioni in Allocazione Costi**

Sarà necessario introdurre un **nuovo step e uno o più driver** per l'attribuzione della nuova coordinata.

Per la sua attribuzione, si può scegliere fra:

- **Una configurazione automatica**, che recupera per ogni voce coan di C e CP la coordinata impatto di genere di default;
- **Una configurazione personalizzata**, con la possibilità di inserire la coordinata impatto di genere in base ad una combinazione della voce coan, degli attributi di CSA (ruolo, capitolo, voce, etc.) e del progetto o anche soltanto di alcuni di essi;
- **Una configurazione mista**, cioè che preveda in alcuni casi quanto descritto al punto 2 e per gli altri l'applicazione del criterio automatico.

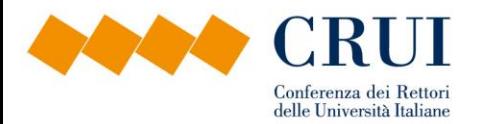

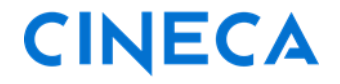

## **Alcune voci dal piano dei conti di UniNa**

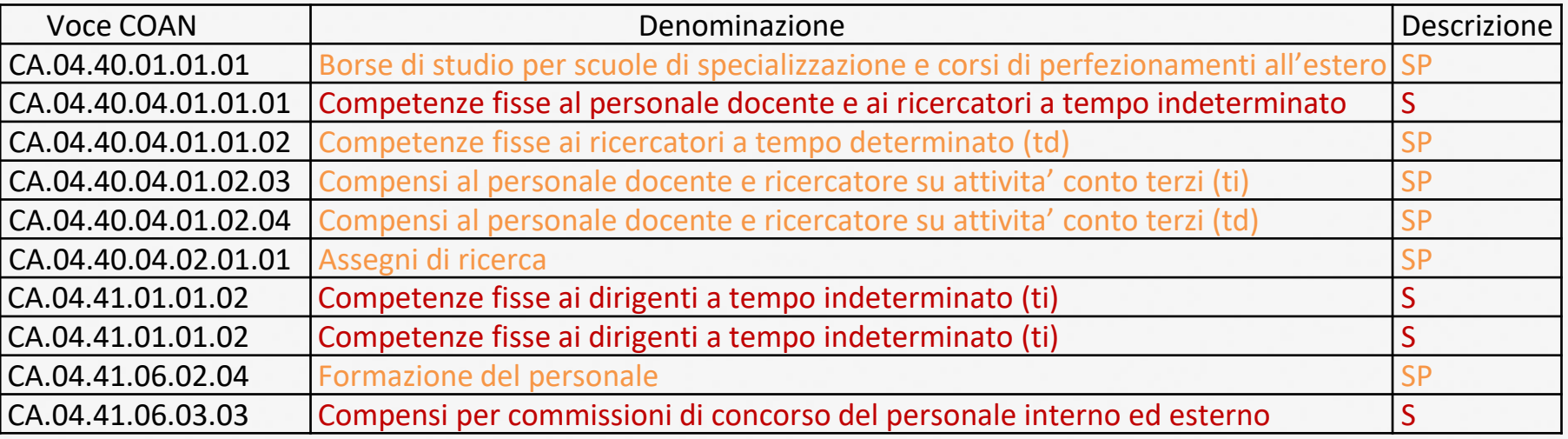

per le voci univocamente riconducibili, il criterio potrebbe essere quello automatico VOCE\_COAN --> cod. Impatto di Genere

per quei casi in cui a parità di voce coan sono riportati codici IG differenti, si possono utilizzare criteri diversi ad es: il progetto per differenziare l'imputazione oppure la matricola oppure altri attributi di CSA

- VOCE\_COAN + PROGETTO --> cod. Impatto di Genere
- VOCE\_COAN + MATRICOLA --> cod. Impatto di Genere

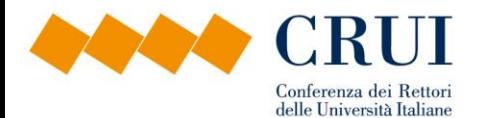

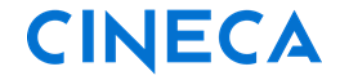

#### **Focus sulla configurazione per i costi del personale**

**RICLASSIFICAZIONE DATI CONTABILI IN OTTICA DI GENERE** Per la verifica del risultato dell'elaborazione in Allocazione sono previsti dei report specifici:

#### Analisi Criteri IMPATTO GENERE

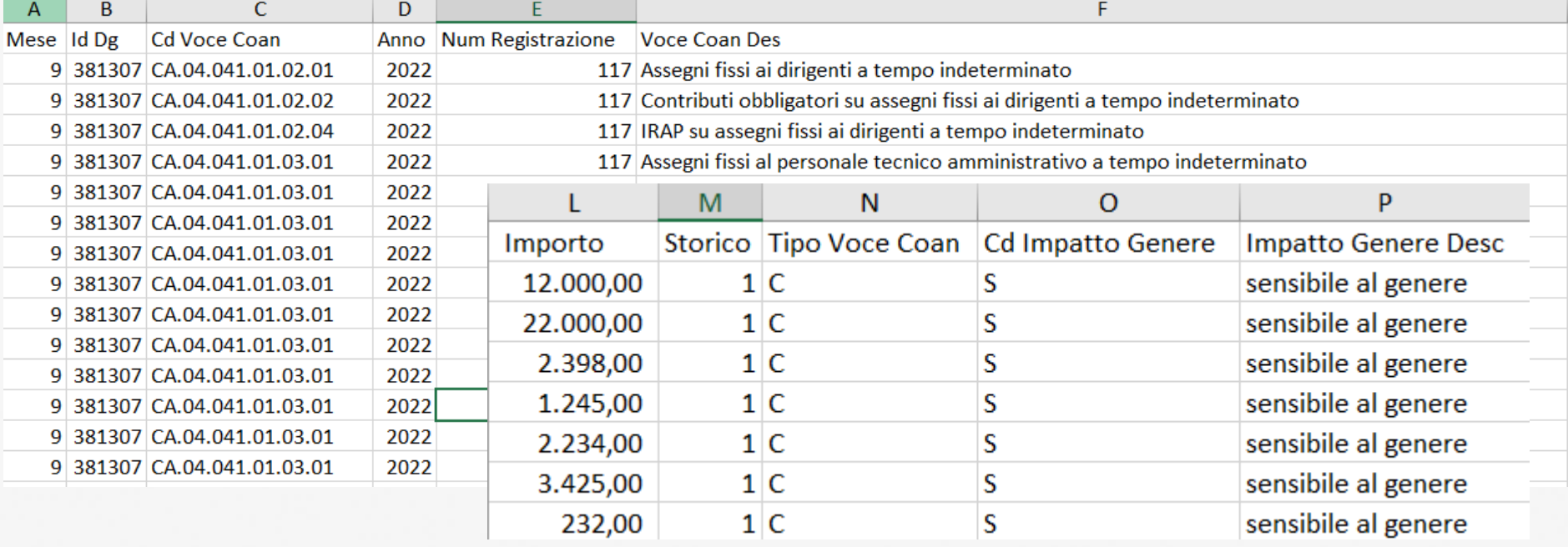